**REACTOME\_NEP\_NS2\_INTERACTS\_WITH\_THE\_CELLULAR\_EXPORT\_MACHINERY**

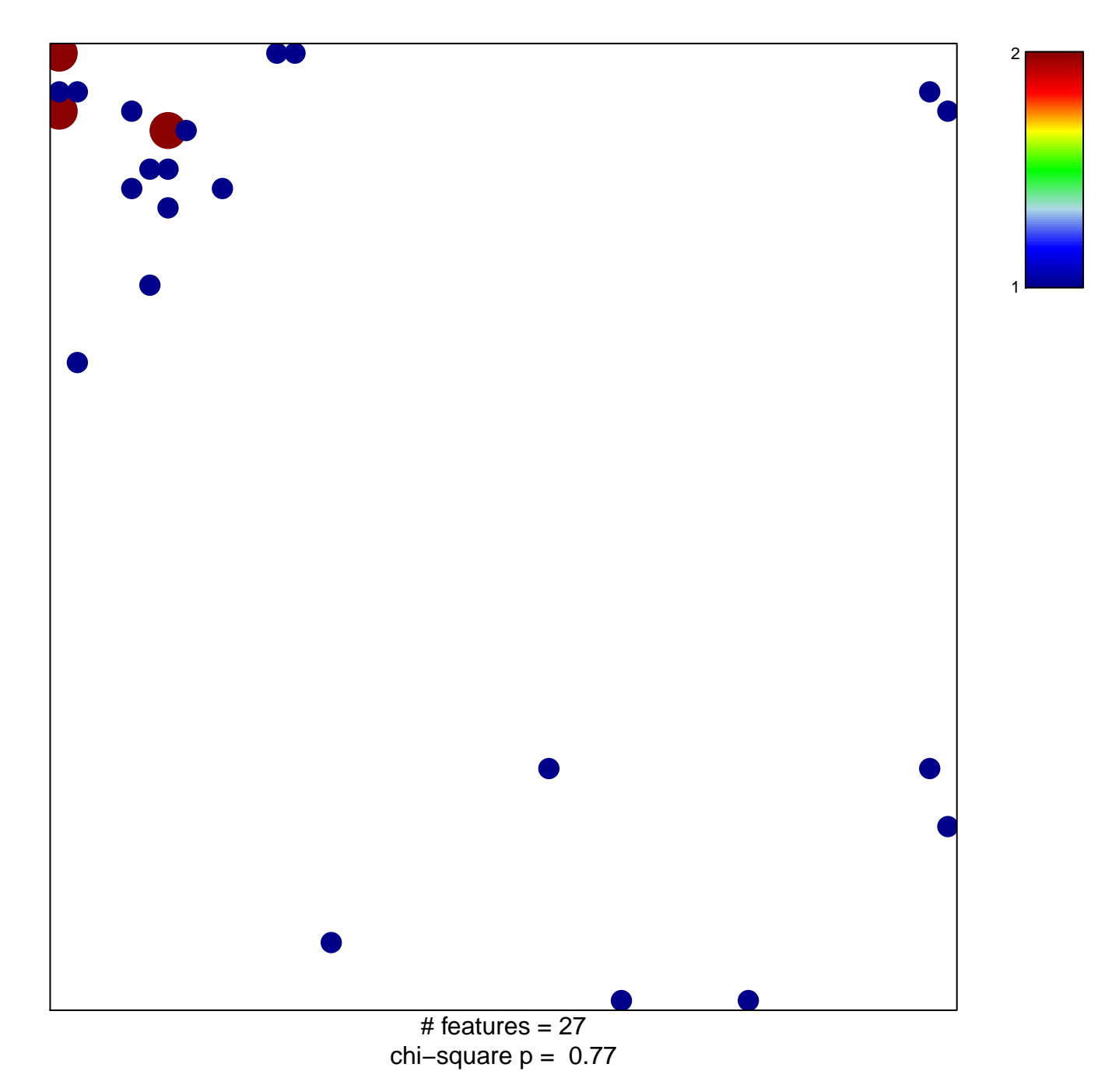

## $\mathsf{EP}\_\mathsf{NS2}\_\mathsf{INTERACTS}\_\mathsf{WITH}\_\mathsf{THE}\_\mathsf{CELLULAR}\_\mathsf{EXPO}$

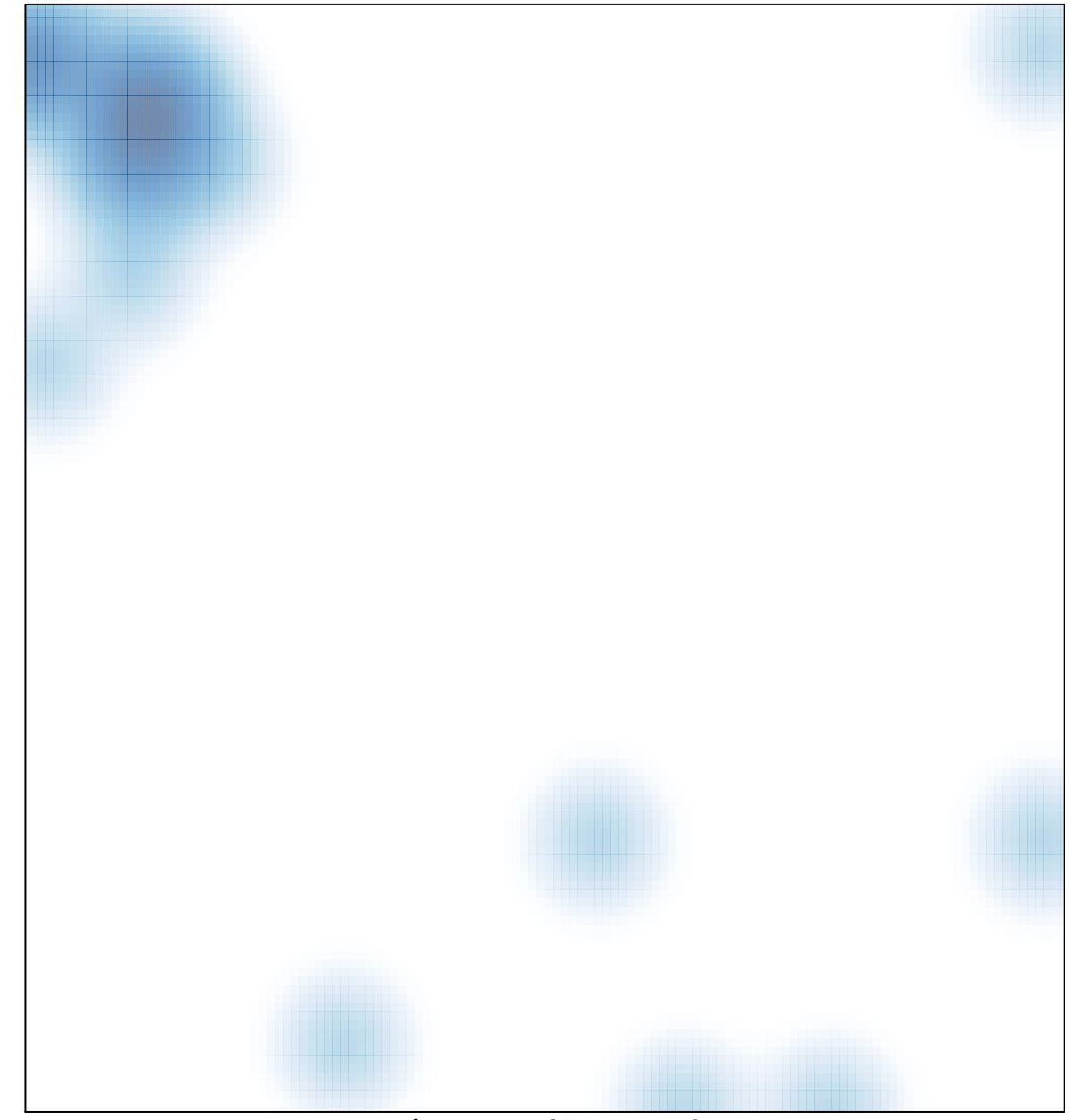

# features =  $27$ , max =  $2$